## 图表基础应用

视频要点

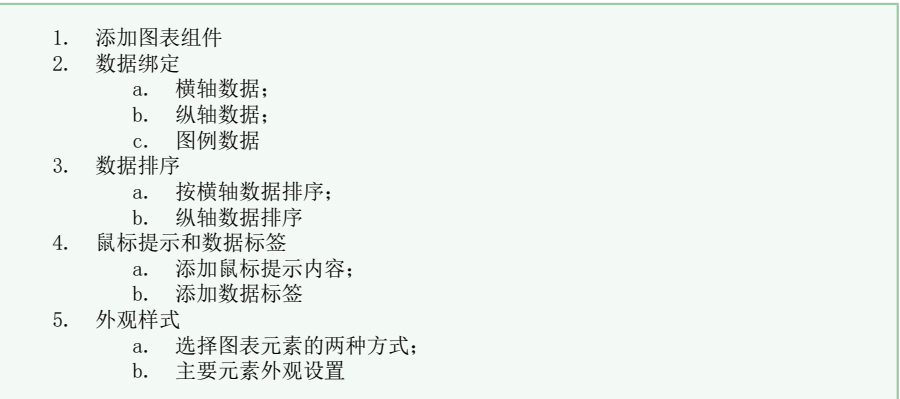

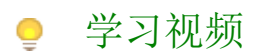

您的浏览器不支持播放此视频,请使用Chrome、IE11、Edge等支持Html5的浏览器。

帮助文档[:使用图表组件设计报表](https://help.grapecity.com.cn/pages/viewpage.action?pageId=50015771)